## MARKET PROCESS DESIGN

MPD 25 - Market Process for Change of Legal Entity

### TABLE OF CONTENTS

| 1. IN    | TRODUCTION                                                 | 3      |
|----------|------------------------------------------------------------|--------|
| 1.<br>1. | 1 Scope                                                    | 3<br>3 |
| 2. P     | ROCESS MAP                                                 |        |
| 2.       | 1 Process Description1                                     | C      |
| 3. S     | UPPLEMENTARY INFORMATION                                   | 9      |
|          | Processing of NQH Non MD sites and Single Point Unmetered1 | 9      |
|          | Processing of NQH MD sites2                                |        |
|          | Processing of QH sites2                                    | 2      |

# 1. Introduction

#### 1.1 Scope

. This process describes the procedure for a change of legal entity at a Meter Point and Single Point Unmetered. It includes a change in customer usage type which has a potential impact on DUoS Group.

#### 1.2 History of Changes

This Procedure includes the following changes:

| Version in<br>which last<br>change<br>Implemented | Source of Change                     | Description of Change                                                                                                    |
|---------------------------------------------------|--------------------------------------|----------------------------------------------------------------------------------------------------|
| Draft                                             | Design                               | This is a new process separated from the change of customer details process.                                                                                                    |
| Draft                                             | MIG 15/10/03                         | Customer Usage Type to be used rather than Customer Usage on MPD.                                                                                                    |
| Draft                                             | B117                                 | Updates to the process around effective dates for CoLE<br>Updates arising from Supplier clarifications                                                                                                    |
| Draft                                             | Written Supplier<br>Clarifications 4 | "" removed from Page 4, row 2                                                                                                    |
| Draft                                             | Written Supplier<br>Clarification 2  | Updated text in Paragraph 2, Page 3 to 'has been issued' rather than 'has issued'                                                                                                    |
|                                                   |                                      | Change arising following version 4.1                                                                                                    |
| Version 4.2                                       | MCR 0029                             | Update of Market Process Documentation to reflect single point unmetered design                                                                                                    |
| Version 4.2                                       | MCR 0040                             | Updated text in Process Map, Step 7 which determines if a reading is valid, if the reading is invalid then one should be estimated.                                                                                                    |
|                                                   |                                      | Change arising following version 4.2                                                                                                    |
| Version 4.3                                       | MCR 0046                             | ESB National Grid Requirements communicating Changes to Legal Entity                                                                                                    |
|                                                   |                                      | Change applied since Version 6.0                                                                                                    |
| Version 6.1                                       | Non-Conformance<br>No. 154           | MPD flow updated to more accurately reflect process.                                                                                                    |
| Version 8.0                                       | RMDS QA                              | No business changes applied. MPD clean-up: objects enlarged to make text readable, swimlane actors shifted left, swimlanes tightened.                                                                                                    |
| Version 8.0a                                      | MCR 0161                             | Updated to reflect implementation of "MCR 0161 - Increasing the threshold for connection agreement return".<br>Changed references of threshold from "100 kVA" to "MV (Medium Voltage)" the following steps:<br>* Determine Meter Size and Type<br>* Return Signed Connection Agreement for sites >= MV (Medium Voltage) |

| Version in<br>which last | Source of Change                                                                                                   | Description of Change                                                                                                    |
|--------------------------|----------------------------------------------------------------------------------------------------|----------------------------------------------------------------------------------------------------|
| change<br>Implemented    |                                                                                                    |                                                                                                    |
| Version 8.0a             | Non-Conformance<br>(AIQ-1419: CoLE<br>process for Single<br>Point Unmetered<br>sites)                              | Following a Supplier query regarding the need for a "COLE Single Point Unmetered MPD" added a footnote to MPD 25 to explain: "Note: this MPD covers processing of CoLE Single Point Unmetered"                                                                             |
| Version 8.0a             | Non-Conformance<br>(AIQ-1419: CoLE<br>process for Single<br>Point Unmetered<br>sites)                              | Following a Supplier query regarding the need for a "COLE Single Point Unmetered MPD" created a short-cut to MPD 25 in the Unmetered Folder, so that it can be found by going through both the "Customer Data Changes" route and the "Unmetered" route                     |
| Version 10.3             | MCR 1145 –<br>Conversion of<br>MPDs from ARIS to<br>document format.                                               | ARIS Process flow converted to Visio format and Step Table included. Corrected SMO listed as a role in the swimlane in ARIS but should be TSO.                                                                                                    |
| Version 10.4             | Non-Conformances<br>identified by Smart<br>Metering review                                                         | Section 1.1 Scope – 1 <sup>st</sup> line "This Procedure describes the requirements for the data processing for NQH meter readings" – this line is deleted.<br>Step 28 – Line "Supplier will also receive the readings used at the change of Legal Entity" – line deleted. |
| Version 10.5             | MCR 1149 –<br>Request that<br>Suppliers ensure<br>that they submit<br>only one active<br>COLE 016MM for<br>an MPRN | Supplementary Information updated with details requesting that Suppliers ensure they submit only one active COLE 016MM for an MPRN.                                                                                                    |
| Version 10.6             | Non-Conformances<br>identified by Smart<br>Metering review                                                         | Step 12 – Line amended "DUoS group change is not permitted – next steps 13 and 27" Step 19 – Line amended "DUoS group change is not permitted – next steps 20 and 27"                                                                                                    |
| Version 13.0             | MCR 1158                                                                                                    | New Steps 8 to 26                                                                                                    |
|                          |                                                                                                    | Process Step and process Step description updated                                                                                                    |
|                          |                                                                                                    | Updated Section 'Processing of Smart Sites – Smart Non Interval, and is Comms Technically Feasible'                                                                                                    |
|                          |                                                                                                    | Appendix updated to include 016 COLE and COLE + COU and reads.                                                                                                    |
|                          |                                                                                                    | Updated: Process Step 25:                                                                                                    |

| Version in<br>which last<br>change<br>Implemented | Source of Change                                                          | Description of Change                                                                                                    |
|---------------------------------------------------|---------------------------------------------------------------------------|----------------------------------------------------------------------------------------------------|
|                                                   |                                                                           | <ul> <li>a customer read is received for HH Interval sites</li> <li>a customer read is received for Non Interval sites which have been read remotely</li> </ul>                                                                                              |
| Version 13.6                                      | Non-Conformances<br>identified by ESBN<br>SMART during<br>work on MCR1227 | Appendix A -016 COLE and COLE + COU and reads.<br>Embedded matrix updated – for sites >= 30kVA, the Move In Date is pushed out by 2 days to ensure the supplier gets both the 300MM for the periodic read and the additional 300MM for the billed CoLE read. |

## 2. Process Map

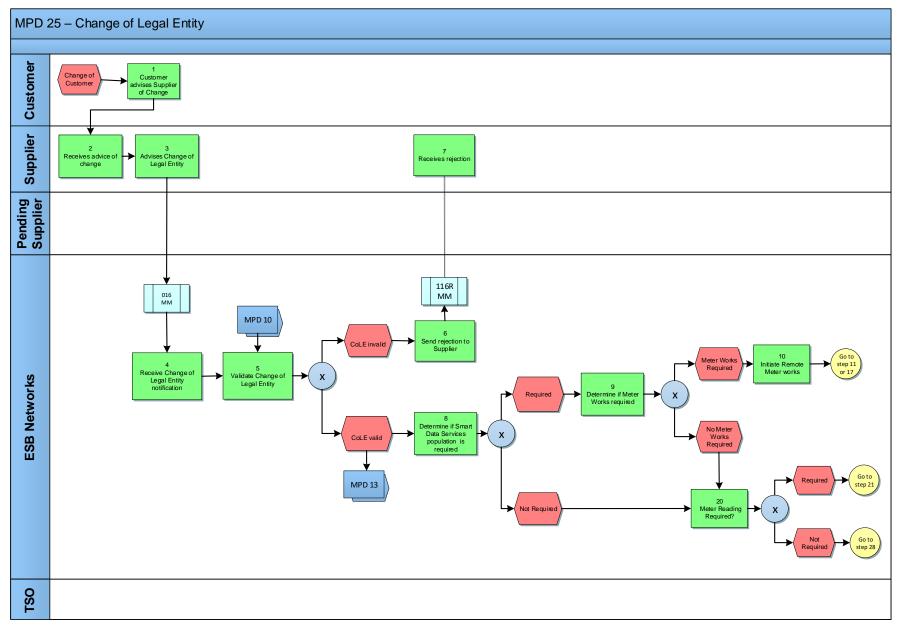

MPD 25 Market Process for Change of Legal Entity Market Design Version 13.0 Page **6** of **22** 

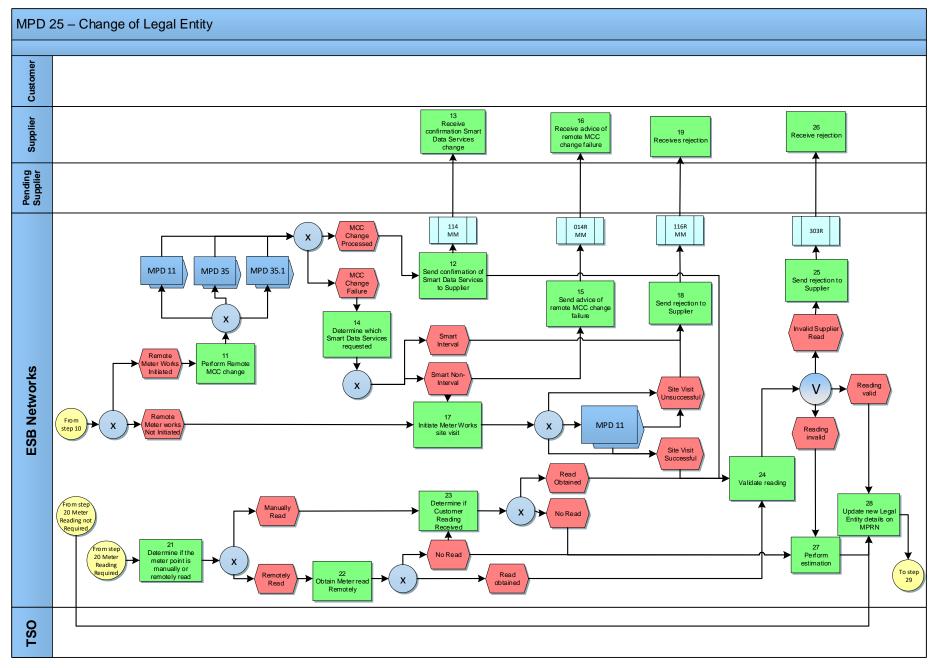

MPD 25 Market Process for Change of Legal Entity Market Design Version 13.0 Page **7** of **22** 

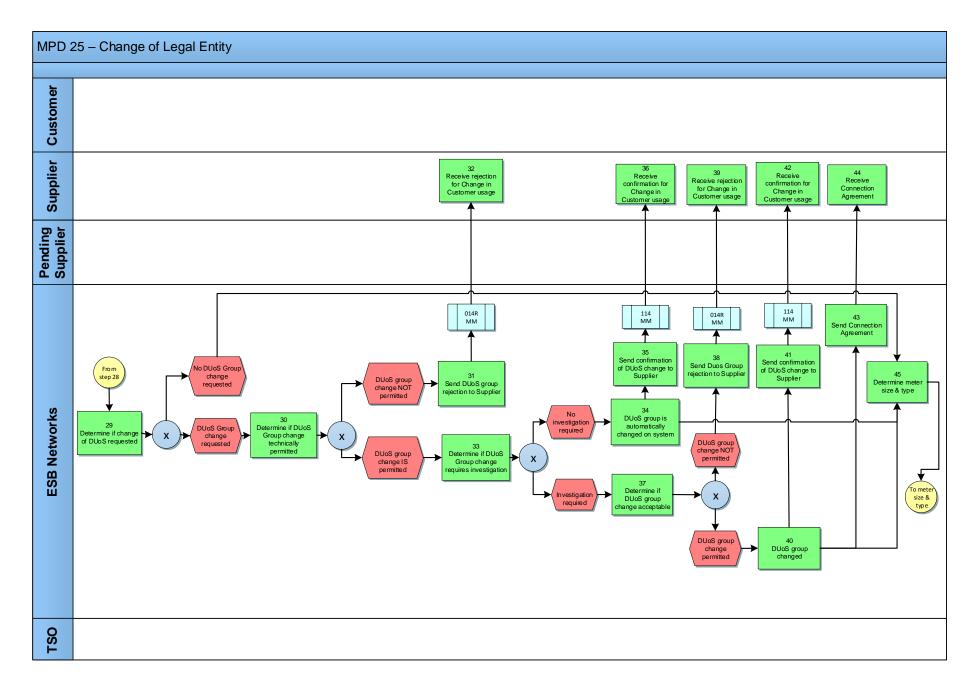

MPD 25 Market Process for Change of Legal Entity Market Design Version 13.0 Page **8** of **22** 

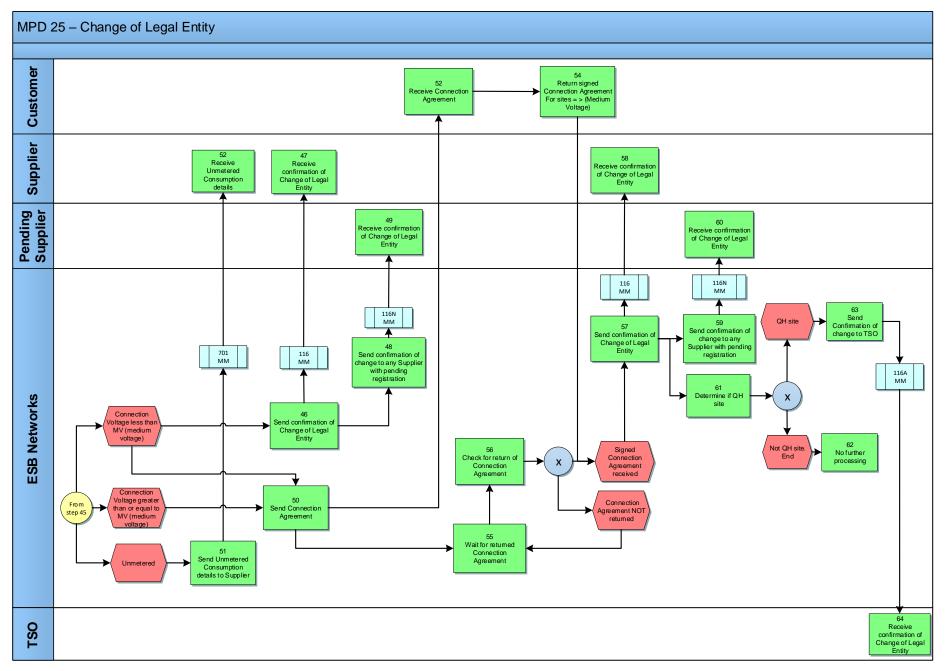

MPD 25 Market Process for Change of Legal Entity Market Design Version 13.0 Page **9** of **22** 

# 2.1 Process Description

| Proc | ess Step                                          | Role     | Process Step Description                                                                                                    | Interface |
|------|---------------------------------------------------|----------|----------------------------------------------------------------------------------------------------|-----------|
| 1    | Customer advises<br>Supplier of Change            | Customer | Customer contacts Supplier with details of change                                                                                                    |           |
| 2    | Receives advice of<br>change                      | Supplier | Supplier receives details of change from customer                                                                                                    |           |
| 3    | Advise ESBN of<br>Change of Legal Entity          | Supplier | <ul> <li>Suppliers send 016 Market Message to ESBN to advise them of the changes to the Legal Entity at a meter point which they are they registered Supplier.</li> <li>Or</li> <li>The CoLE process is initiated from MPD10 Re-Energisation</li> <li>As part of this process the Supplier will indicate the new legal entity's Customer Usage Type. This may or may not result in a change of DUoS Group. The only allowable changes in DUoS Group will be from DUoS Group 1 or 2 to DUoS Group 5 and vice versa on the assumption that there are no other changes to meter point characteristics. Other DUoS Group changes will be handled under MPD 8 – Changes to Connection Characteristics.</li> <li>Suppliers may be required to send in changes to the Smart Data Services</li> </ul> | 016 MM    |
| 4    | Receive Change of<br>Legal Entity<br>Notification | ESBN     | ESBN receive 016 Market Message                                                                                                    |           |
| 5    | Validate Change of<br>Legal Entity                | ESBN     | <ul> <li>Upon receipt of the notification for change of Legal Entity, ESBN will validate the Supplier against the meter point and will validate the message content.</li> <li>Where the CoLE fails validation - next step 6</li> <li>Where the CoLE passes validation and previous Customer had SNP, MPD13 and next step 8</li> <li>Where the CoLE passes validation – next step 8</li> <li>Where the site is not energised, the CoLE will be rejected Additional Validations for Smart:</li> </ul>                                                                                                    |           |

| Proc | ess Step                                                      | Role     | Process Step Description                                                                                                    | Interface |
|------|---------------------------------------------------------------|----------|----------------------------------------------------------------------------------------------------|-----------|
|      |                                                               |          | <ul> <li>Smart Data Services change not permitted – next step 6<br/>Change of Smart Data Services Requested and pending CoS – step 6.</li> <li>If CoLE is valid and if no Smart meter installed at MPRN and previous Customer<br/>had a Non-Technical Non-Participation (02) or Multiple Visits No Access (03) – go<br/>to process MPD 13 Planned Meter Exchange. CoLE process will continue.</li> <li>An Interval CoLE will be rejected where a date &gt;24 months in the past is<br/>requested.</li> </ul> |           |
| 6    | Send Rejection<br>Message to Supplier                         | ESBN     | In circumstances where the CoLE notification fails validation, ESBN will send a Change of Legal Entity Rejection Market Message to the registered Supplier                                                                                                    | 116R MM   |
| 7    | Receive Rejection<br>Message                                  | Supplier | Supplier receives rejection message                                                                                                    |           |
| 8    | Determine if Smart<br>Data Services<br>population is required | ESBN     | <ul> <li>ESBN determine if the Smart Data Services population is required</li> <li>Smart Data Services required – next step 9</li> <li>Smart Data Services not required – next step 20</li> </ul>                                                                                                    |           |
| 9    | Determine if Meter<br>Works Required                          | ESBN     | No Meter Works Required<br>If no Meter works is required continue with step 20 – Determine if Meter read Required<br>Meter Works required<br>Next Step 10                                                                                                    |           |
| 10   | Initiate Remote Meter<br>Works                                | ESBN     | ESBN initiates Remote Meter Works If smart meter is installed and Site is energised, CTF value is 02 03 or 04 go to step 11 – Perform Remote MCC change If remote works not initiated If remote works not initiated If initiate Meter works Site Visit next step 17                                                                                                    |           |
| 11   | Perform Remote MCC<br>change                                  | ESBN     | <ul> <li>Supplier requested a change of Smart Data Services</li> <li>Where Smart Interval Data Service (01) is requested and the comms are feasible<br/>and Smart Non Interval Data Service previously existed. ESBN will initiate the<br/>change to Interval on the MPD 35 Change of Metering Non QH to Interval</li> </ul>                                                                                                    |           |

| Proc | ess Step                                                          | Role     | Process Step Description                                                                                                    | Interface |
|------|-------------------------------------------------------------------|----------|----------------------------------------------------------------------------------------------------|-----------|
|      |                                                                   |          | <ul> <li>or</li> <li>Where Smart Non Interval Data Service (02) is requested. ESBN will initiate a change to Non Interval on the MPD 35.1 – Change of Smart Data Services from Interval to Non Interval and on completion update the Customer record. Or</li> <li>Where Smart Non Interval Data Service (02) is requested and the change is from a legacy MCC to a Smart MCC, ESBN will initiate the change to Non Interval on the MPD 11 Changes to Meter Configuration.</li> <li>Remote MCC change performed The MCC change associated meter read(s) will be used as closing/opening read for the CoLE</li> <li>Process continues with step 12 and 24</li> <li>Remote MCC change Failure Go to step 14– Determine which Smart Data Services requested</li> </ul> |           |
| 12   | Send confirmation of<br>Smart Data Services<br>change to Supplier |          | Smart Data Services update confirmation is sent to the Supplier via the MM114.                                                                                                    | 114MM     |
| 13   | Receive confirmation<br>Smart Data Services<br>change             | Supplier |                                                                                                    |           |
| 14   | Determine which<br>Smart Data Services<br>Requested               | ESBN     | <ul> <li>ESBN determines which Smart Data Services were requested.</li> <li>For Non-Interval changes – next step 17 and if site visit unsuccessful Step 15 Advise</li> <li>Supplier of remote MCC Change failure</li> <li>For Interval changes, next Step 18 Advise Supplier of the Interval Smart Data Service request failure and rejection of the CoLE</li> </ul>                                                                                                    |           |
| 15   | Send advice of remote<br>MCC change failure                       | ESBN     | Remote Non Interval MCC Change failure Smart Data Services request rejection is sent to the Supplier on the MM014R                                                                                                    | 014RMM    |
| 16   | Receive advice of<br>remote MCC change<br>failure                 | Supplier | Receive advice of remote Non Interval MCC Change failure                                                                                                    |           |

| Proc | ess Step                                                             | Role     | Process Step Description                                                                                                    | Interface |
|------|----------------------------------------------------------------------|----------|----------------------------------------------------------------------------------------------------|-----------|
| 17   | Initiate Meter Works<br>site visit                                   | ESBN     | <ul> <li>Create Service Order for Site Visit</li> <li>Where Smart Non Interval Data Service (02) is requested and the change is from a legacy MCC to a Smart MCC,</li> <li>The CoLE process will continue with MPD 11, and step 24</li> </ul>       |           |
|      |                                                                      |          | Where there is a site visit to perform the MCC change and/or a Re-Energisation is requested with CoLE:<br>Where Site Visit Successful, next step 24<br>Where Site Visit Unsuccessful, next step 18                                                  |           |
| 18   | Send Rejection<br>Message to Supplier                                | ESBN     | In circumstances where the Re-Energisation with a CoLE fails or the Smart Data Service request fails, ESBN will send a Change of Legal Entity Rejection Market Message to the registered Supplier                                                   | 116R MM   |
| 19   | Receive Rejection<br>Message                                         | Supplier | Supplier receives rejection message                                                                                                    |           |
| 20   | Determine if Meter<br>reading Required                               | ESBN     | If the site is either Unmetered or Interval Metered, No meter readings are required. – Step 28<br>For all other sites a meter reading will be required – Step 21                                                                                    |           |
| 21   | Determine if the meter<br>point is manually read<br>or remotely read | ESBN     | If manually read next step 23<br>If remotely read next step 22                                                                                                    |           |
| 22   | Obtain remote read                                                   | ESBN     | Where the meter can be read remotely, a remote reading will be taken.         If Remote read can be obtained – next step 24         If No remote read can be obtained – next step 23                                                                |           |
| 23   | Determine if CoLE<br>Reading received                                | ESBN     | Supplier provided Customer read can be received via the MM016.<br>ESBN will reject the readings where customer reads fail the following validation or a remote<br>reading has been obtained (see MPD 14):<br>ESBN determine if CoLE read received:- |           |

| Proce | ess Step                      | Role | Process Step Description                                                                                                    | Interface |
|-------|-------------------------------|------|----------------------------------------------------------------------------------------------------|-----------|
|       |                               |      | If CoLE read received - Next Step 24     If CoLE read not received - Next Step 27                                                                                                    |           |
| 24    | Validate reading              | ESBN | <ul> <li>Where the change of Legal Entity notification passes validation, Data Processing will validate any reading provided by the Supplier for use as the change of Legal Entity reading. If a customer or Supplier provided reading is provided but is not allowable (e.g. in the case of MD customer, QH customers or unmetered customers) the reading will be ignored. If customer or Supplier provided reading is provided but is not allowable (Smart Interval Data Services) the reading will be rejected.</li> <li>if remote reading has been obtained and reading provided for Smart Interval or Non Interval site on MM 016 – next step 25 (to reject the reading) and step 28</li> <li>If a remote reading cannot be obtained and a validated customer or Supplier provided read is available, this will become the valid reading used to process the CoLE – next step 28</li> <li>if no reading required and no reading provided, or readings are ignored (QH MD Unmetered)- next step 28</li> <li>if the reading is valid – next step 28</li> <li>if the reading is valid – next step 27</li> </ul> | 303R MM   |
| 25    | Send Rejection to<br>Supplier |      | <ul> <li>A 303R will issue if:</li> <li>a customer read is received for HH Interval sites</li> <li>a customer read is received for Non-Interval sites which have been read remotely</li> </ul>                                                                                                    | 303R      |
| 26    | Receive Rejection             |      | Supplier receives rejection message                                                                                                    |           |

| Proc | ess Step                                                      | Role     | Process Step Description                                                                                                    | Interface |
|------|---------------------------------------------------------------|----------|----------------------------------------------------------------------------------------------------|-----------|
| 27   | Perform Estimation                                            | ESBN     | If the readings provided fail validation ESBN will estimate a reading for use as the Change of Legal Entity reading.                                                                                                    |           |
|      |                                                               |          | Meter Read validation and estimation will be processed as per MPD 14 – Readings Processing Non Interval Meter                                                                                                    |           |
|      |                                                               |          | For Smart Non Interval (manually read), if reading provided is implausible or if no reading is provided, ESBN will estimate a reading for use as the Change of Legal Entity reading.                                                                           |           |
|      |                                                               |          | For Smart Non Interval (remotely read), if ESBN cannot obtain a remote read, if reading provided is implausible or if no reading is provided, ESBN will estimate a reading for use as the Change of Legal Entity reading.                                      |           |
| 28   | Update new Legal<br>Entity details on<br>MPRN                 | ESBN     | ESBN will update its records to reflect the change of Legal Entity                                                                                                    |           |
| 29   | Determine if DUoS<br>change is requested                      | ESBN     | <ul> <li>ESBN will determine if DUoS Group change is requested as part of the Change of Legal Entity request.</li> <li>Where no change is requested - next step 45</li> <li>If a change is requested - next step 30</li> </ul>                                 |           |
| 30   | Determine if DUoS<br>Group change is<br>technically permitted | ESBN     | ESBN determine if the DUoS group change requested is technically permitted     DUoS group change is not permitted     Duos group change is technically permitted     Duos group change is technically permitted     Duos group change is technically permitted |           |
| 31   | Send DUoS Group<br>Rejection Message to<br>Supplier           | ESBN     | Where a DUoS Group change requested as part of the CoLE is not permitted ESBN will issue a rejection message to the Supplier                                                                                                    | 014R MM   |
| 32   | Receive rejection for<br>Change of Customer<br>Usage          | Supplier | The Supplier receives the rejection message                                                                                                    |           |
| 33   | Determine if DUoS<br>Group Change<br>requires investigation   | ESBN     | <ul> <li>Where the DUoS change requested is permitted ESBN will determine if further investigation is required.</li> <li>No further investigation is required - next steps 34 and 45</li> </ul>                                                                |           |
|      |                                                               |          | If further investigation is required - next step 37                                                                                                    |           |
| 34   | DUoS Group is                                                 | ESBN     | DUoS Group is changed for the meter point                                                                                                    |           |

| Proc | Ass Step Role Process Step Description                          |          | Process Step Description                                                                                                    | Interface |
|------|-----------------------------------------------------------------|----------|----------------------------------------------------------------------------------------------------|-----------|
|      | automatically changed<br>on system                              |          |                                                                                                    |           |
| 35   | Send confirmation of<br>DUoS Change to<br>Supplier              | ESBN     | ESBN sends confirmation message to the registered Supplier that the DUoS change requested in the CoLE has been updated                                                                                                    | 114 MM    |
| 36   | Receive confirmation<br>message for Change<br>in Customer Usage | Supplier | Supplier receives confirmation that the DUoS change requested as part of the CoLE has been updated                                                                                                    |           |
| 37   | Determine if DUoS<br>Group Change is<br>acceptable              | ESBN     | <ul> <li>Following investigation ESBN determines if the change to the DUoS group requested is permitted</li> <li>DUoS Group change not permitted</li> <li>DUoS Group change permitted</li> <li>DUoS Group change permitted</li> <li>next step 40</li> </ul> |           |
| 38   | Send DUoS Group<br>Rejection Message to<br>Supplier             | ESBN     | Where a DUoS group change requested as part of the CoLE is not permitted ESBN will issue a rejection message to the Supplier                                                                                                    | 014R MM   |
| 39   | Receive Rejection for<br>Change in Customer<br>Usage            | Supplier | The Supplier receives the rejection message                                                                                                    |           |
| 40   | DUoS Group changed                                              | ESBN     | DUoS Group is changed for the meter point                                                                                                    |           |
| 41   | Send confirmation of<br>DUoS Change to<br>Supplier              | ESBN     | ESBN sends confirmation message to the registered Supplier that the DUoS change requested in the CoLE has been updated                                                                                                    | 114 MM    |
| 42   | Receive confirmation<br>for Change in<br>Customer Usage         | Supplier | Supplier receives confirmation that the DUoS change requested as part of the CoLE has been updated                                                                                                    | _         |
| 43   | Send Connection<br>Agreement                                    | ESBN     | ESBN issues Connection Agreement to customer                                                                                                    |           |
| 44   | Receive Connection<br>Agreement                                 | Customer | Customer receives Connection Agreement                                                                                                    |           |

| Process Step |                                                                                | p Role Process Step Description |                                                                                                    | Interface |
|--------------|--------------------------------------------------------------------------------|---------------------------------|----------------------------------------------------------------------------------------------------|-----------|
| 45           | Determine Meter Size<br>and Type                                               | ESBN                            | ESBN determine size and type of meter associated with the meter point (a) Where the Connection Voltage is less than Medium Voltage ESBN: <ul> <li>Sends confirmation of change of Legal Entity to the registered Supplier</li> <li>Next step 46</li> </ul> <li>Where there is a pending CoS, confirmation of the CoLE will be sent to the pending Supplier <ul> <li>next step 48</li> <li>A Connection Agreement is sent to the customer</li> <li>next step 50</li> </ul> </li> <li>(b) Where the connection voltage is equal or greater than Medium Voltage ESBN send a connection agreement (C/A) to the customer</li> <li>next step 50</li> <li>(c) Where the site is Unmetered</li> <li>next step 51</li> |           |
| 46           | Send Confirmation of<br>Change of Legal Entity                                 | ESBN                            | ESBN sends confirmation of the change of Legal Entity to the registered Supplier.                                                                                                    | 116 MM    |
| 47           | Receive confirmation<br>of Change of Legal<br>Entity                           | Supplier                        | Supplier receives confirmation message that CoLE has been updated                                                                                                    |           |
| 48           | Send confirmation of<br>change to any Supplier<br>with pending<br>Registration | ESBN                            | If there is a pending CoS for the meter point, ESBN will issue a confirmation of the CoLE to the pending supplier                                                                                                    | 116N MM   |
| 49           | Receive confirmation<br>of Change of Legal<br>Entity                           | Pending<br>Supplier             | Pending Supplier receives confirmation of the CoLE                                                                                                    |           |
| 50           | Send Connection<br>Agreement                                                   | ESBN                            | A Connection Agreement is sent to the customer. Where the Connection Voltage is equal or greater than Medium Voltage, ESBN will await the return of the signed Connection Agreement before completing the CoLE                                                                                                    |           |
| 51           | Send Unmetered<br>Consumption details to<br>Supplier                           | ESBN                            | ESBN send unmetered consumption details to the registered Supplier                                                                                                    | 701 MM    |
| 52           | Receive Unmetered<br>Consumption details                                       | Supplier                        | Supplier receives unmetered consumption details                                                                                                    |           |
| 53           | Receive Connection                                                             | Customer                        | Customer receives the Connection Agreement                                                                                                    |           |

MPD 25 Market Process for Change of Legal Entity Market Design Version 13.0 Page **17** of **22** 

| Process Step |                                                                                | Role                | Process Step Description                                                                                                    | Interface |
|--------------|--------------------------------------------------------------------------------|---------------------|----------------------------------------------------------------------------------------------------|-----------|
|              | Agreement                                                                      |                     |                                                                                                    |           |
| 54           | Return signed<br>Connection Agreement<br>for Sites =>(Medium<br>Voltage)       | Customer            | Customer completes Connection Agreement and returns it to ESBN                                                                                                    |           |
| 55           | Wait return of<br>completed Connection<br>Agreement                            | ESBN                | Where the Connection Voltage is equal to or greater than Medium Voltage, ESBN will await return of completed Connection Agreement                                                                                                    |           |
| 56           | Check for return of<br>Connection Agreement                                    | ESBN                | <ul> <li>ESBN will check for return of completed Connection Agreement</li> <li>If Connection Agreement is not returned</li> <li>back to step 55</li> <li>When the signed Connection Agreement is returned to ESBN - next step 57</li> </ul> |           |
| 57           | Send confirmation of<br>Change of Legal Entity                                 | ESBN                | ESBN sends confirmation of the change of Legal Entity to the registered Supplier.                                                                                                    | 116 MM    |
| 58           | Receive confirmation<br>of Change of Legal<br>Entity                           | Supplier            | Supplier receives confirmation message that CoLE has been updated                                                                                                    |           |
| 59           | Send confirmation of<br>change to any Supplier<br>with pending<br>registration | ESBN                | If there is a pending CoS for the meter point, ESBN will issue a confirmation of the CoLE to the pending Supplier                                                                                                    | 116N MM   |
| 60           | Receive confirmation<br>of Change of Legal<br>Entity                           | Pending<br>Supplier | Pending Supplier receives confirmation of the CoLE                                                                                                    |           |
| 61           | Determine if QH Site                                                           | ESBN                | ESBN will determine if a site is QH <ul> <li>Non QH site</li> <li>QH site</li> <li>next step 62</li> <li>next step 63</li> </ul>                                                                                                    |           |
| 62           | No further processing                                                          | ESBN                | If the site is Non QH no further action is required                                                                                                    |           |
| 63           | Send confirmation of change to TSO                                             | ESBN                | For QH sites ESBN will confirm new details to TSO                                                                                                    | 116A MM   |
| 64           | Receive confirmation<br>of Change of Legal<br>Entity                           | TSO                 | TSO will receive confirmation of the Change of Legal Entity                                                                                                    |           |

#### 3. Supplementary Information

# Processing of NQH Non MD sites and Single Point Unmetered and Smart Non Interval where Comms isn't Technically Feasible

The Supplier may provide a required date for the Change of Legal Entity. If no required date is provided then the change of Legal Entity will take effect on the date that DSO receives the message. The Supplier may provide a reading for the Change of legal Entity on message 016. For sites less than 30 kVA or Single Point Unmetered if the required date is on or before the last day for which a DUOS bill has been issued then the required date, and any readings provided, are ignored. The required date will be deemed to be the receipt date and an estimate will be made as at this time.

Only one active COLE 016MM for an MPRN should be submitted at any one time.

This means that once an 016MM for an MPRN is submitted the supplier should ensure no further 016MM is submitted for that same MPRN and for the same "Effective from Date" that appears on the 116MM until either a 116MM (see MPD25) and its associated 300MM (see MPD14), or else a 116R (see MPD 25) has been received.

The exceptions to this are as follows:-

- Where the supplier has already submitted a valid future dated 016MM, in which case the existing market rules remain in place.
- Where a Landlord/Tenant CoLE is taking place Suppliers may be required to send multiple 016MMs in quick succession for the same MPRN.

In all other cases the required date will be used as the read date.

If no reading is provided then a reading will be estimated as at the required date unless DUoS billing has occurred. If a reading is provided and fails validations then a reading will be estimated as at the required date.

Readings or estimates used for the Change of Legal Entity will be provided on message 300. See MPD 14 – Non Interval Readings processing.

The Change of Legal Entity will be recorded as at the date of the reading or estimate that is used.

#### Processing of NQH MD sites

The Supplier will not be asked to provide a reading as DSO will use a reading from its own records. This may be a special reading requested by the Supplier or a previous actual scheduled read if a subsequent reading has not been obtained.

The Change of Legal Entity will be recorded as at the date of the reading used.

#### Processing of QH sites

The Supplier may provide a required date for the Change of Legal Entity. If no required date is provided then the change of Legal Entity will take effect on the date that DSO receives the message.

The Supplier will not be asked to provide a reading.

The Change of Legal Entity will be recorded as at the date of the required date.

#### **Processing of Smart sites**

#### Smart Non Interval, and is Comms Technically Feasible :

The Supplier may provide a required date for the Change of Legal Entity. If no required date is provided the change of legal entity will take effect on the date that the DSO receives the message using an ESBN obtained actual or estimated End of Day register read.

lif the required date is on or before the last day for which a DUoS bill has been issued then the change of Legal Entity will take effect on the last DUoS bill date + 2. Where the Supplier provides a required date and the required date is after the last DUoS billing date, then CoLE will complete to the required date using an ESBN obtained actual or estimated End of Day register read.

Where the Supplier provides a reading, the reading will be rejected on the MM303R where a remote read can be obtained.

Readings used for the Change of Legal Entity will be provided on message 300. See MPD 14 – Non Interval Readings processing.

Where a Change of Legal Entity has requested a change to the Smart Data Services that results in an MCC Change then opening or closing non interval reads readings will be sent on the 332 message and where Smart Interval MM331 for meter details. See MPD 35 and MPD 35.1

#### Smart Interval:

It is mandatory for a Supplier to provide a required date for the Change of Legal Entity.

The Supplier will not be asked to provide a reading. Where the Supplier provides a reading, the reading will be rejected on the MM303R.

The Change of Legal Entity will be recorded as at the date of the required date.

A HH Interval CoLE will be rejected where a date >24 months in the past is requested.

Appendix A -016 COLE and COLE + COU and reads.

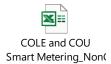